## Undersampling 6m Tx test result and the control of the control of the control of the control of the control of

Measured output power and IMD3 when using TxDAC

## Test Setup

CVA9 + HL v1.22 + Basic Frontend v1.0 with TxDAC Balun (BN43-2402 BF2T + 4T) + Amp Interpolation OFF, IAMP Disable PowerSDR, Freq 23.528MHz(=50.200MHz), DriveLevel 100 IMD : TwoTone 700Hz+1700Hz

Output Power : TUNE mode

## **Result**

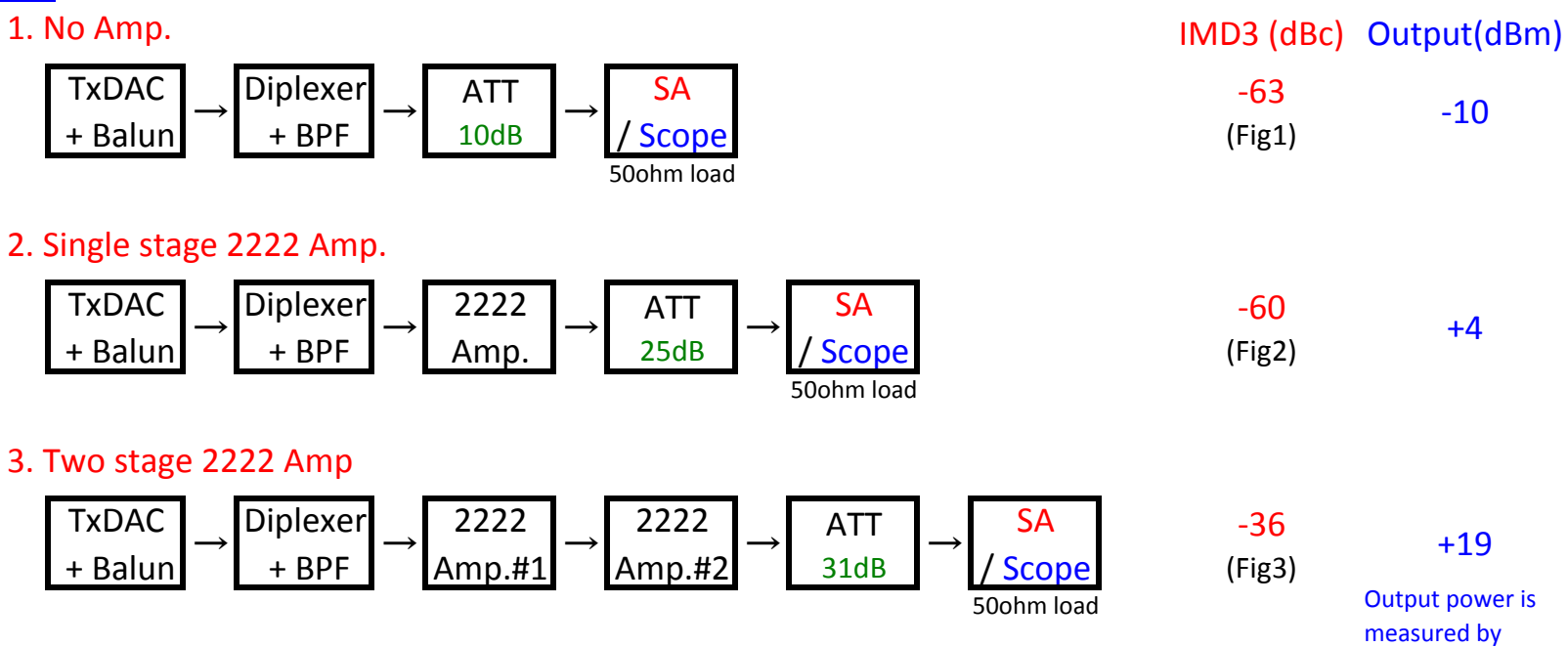

scope without ATT

Fig.1

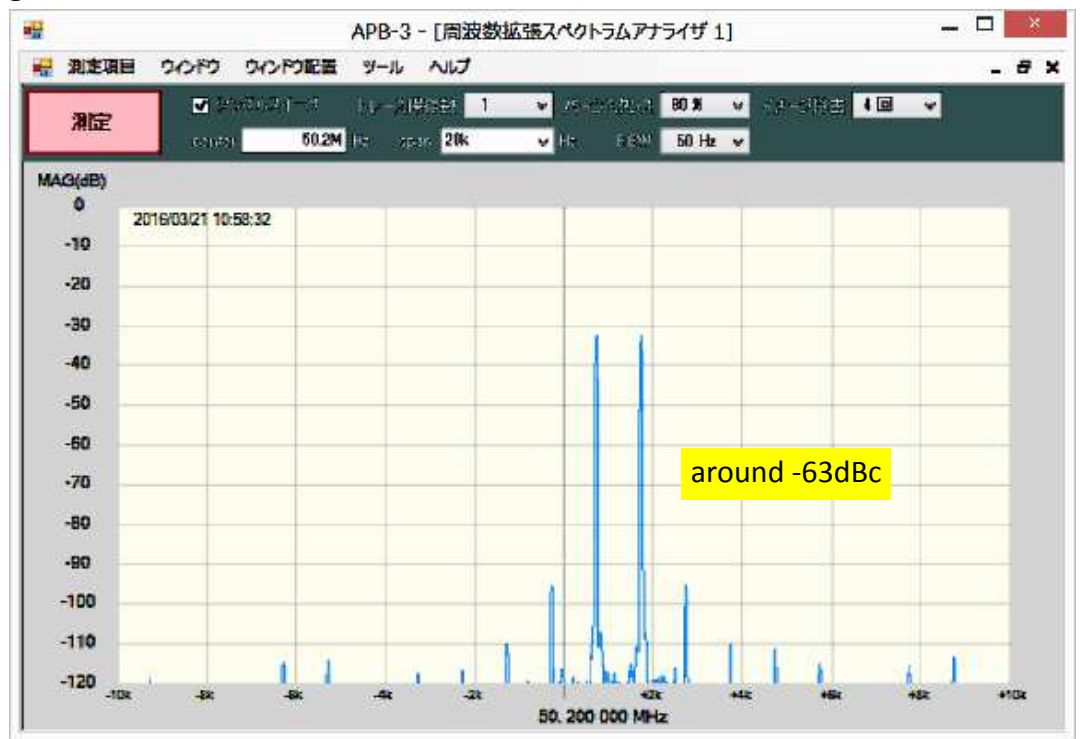

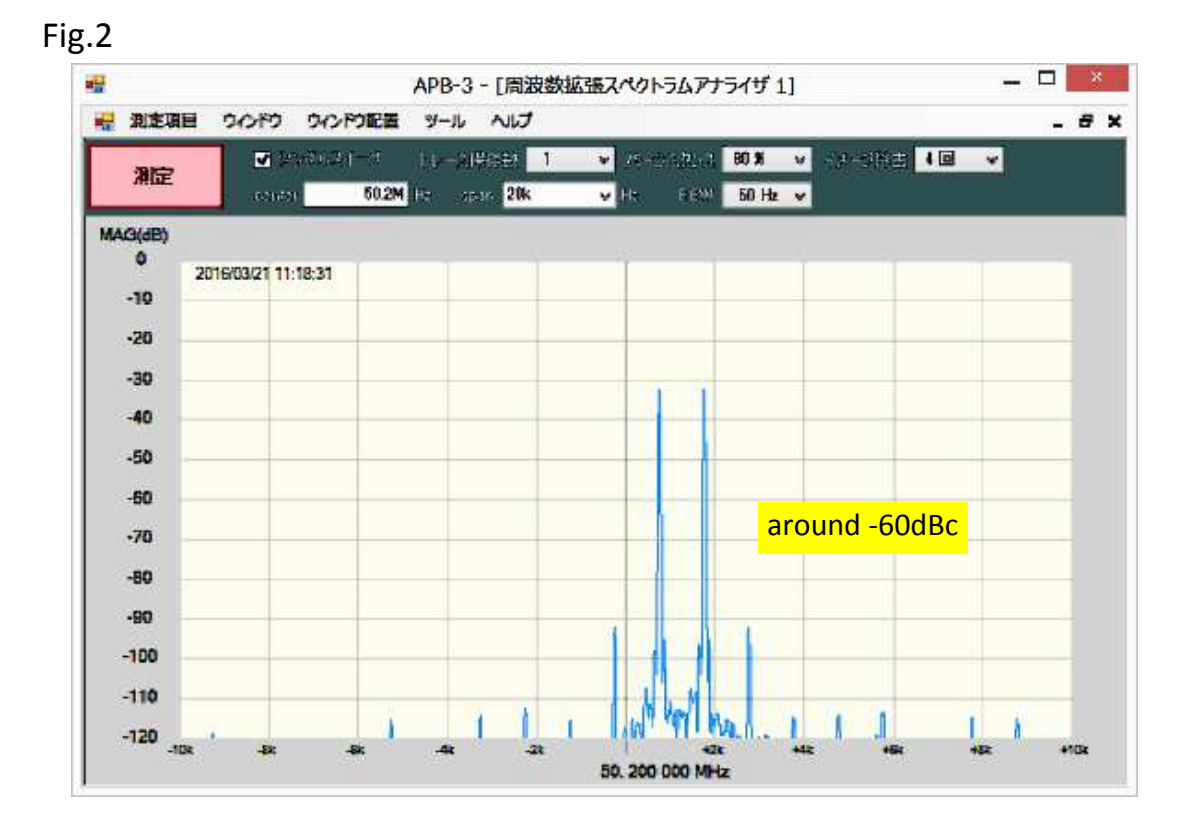

Fig.3

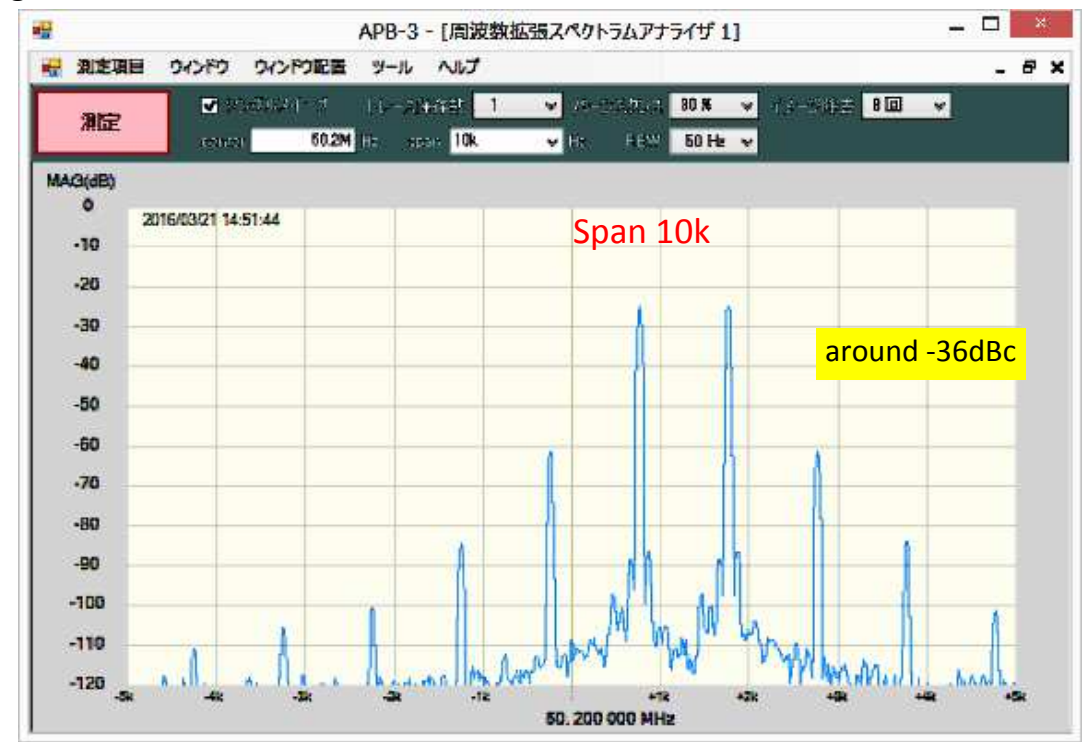